## Pancake First Run - Option A

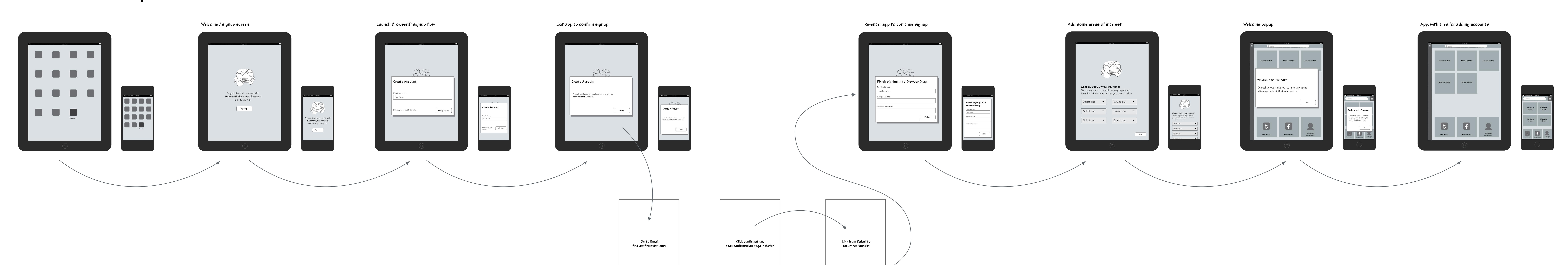

## Pancake First Run - Option B (preferred)

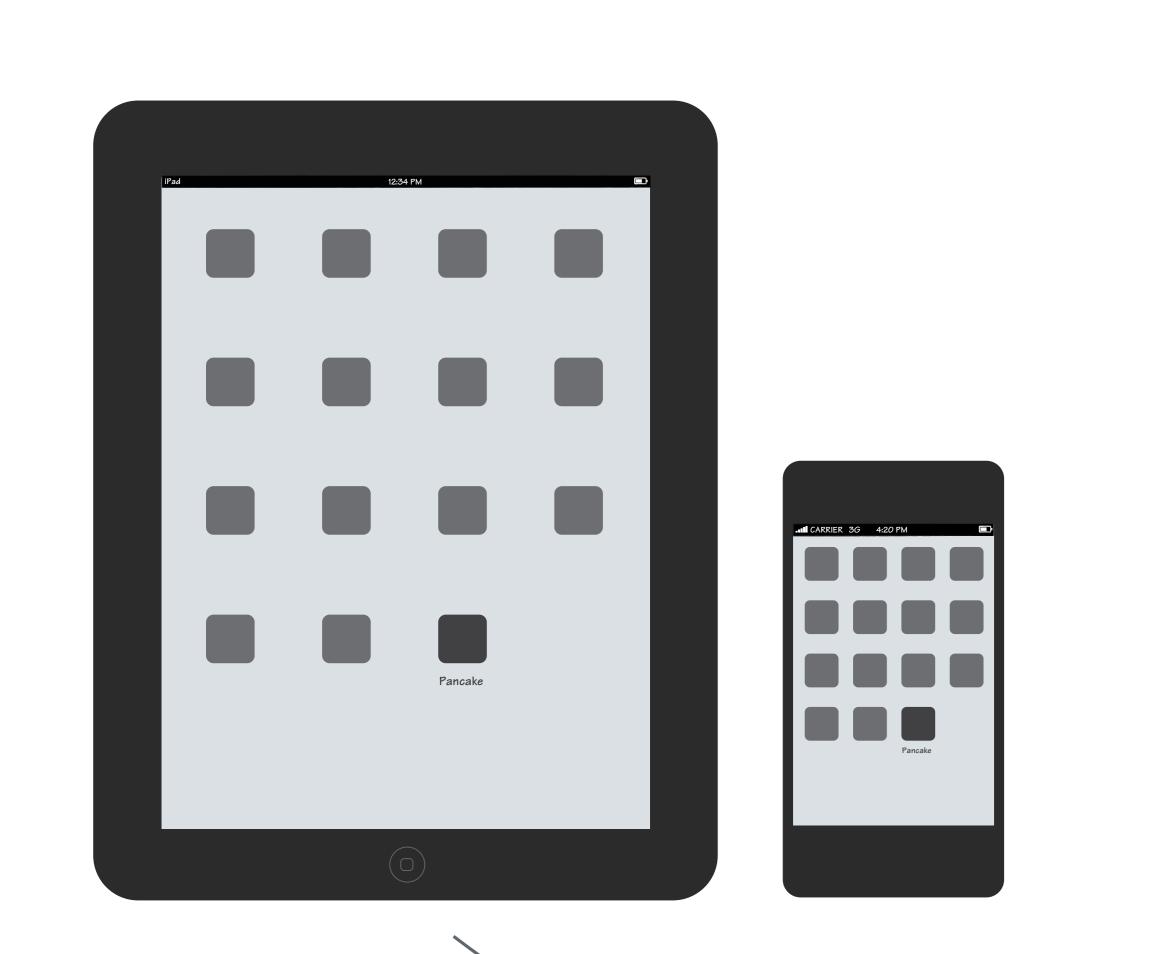

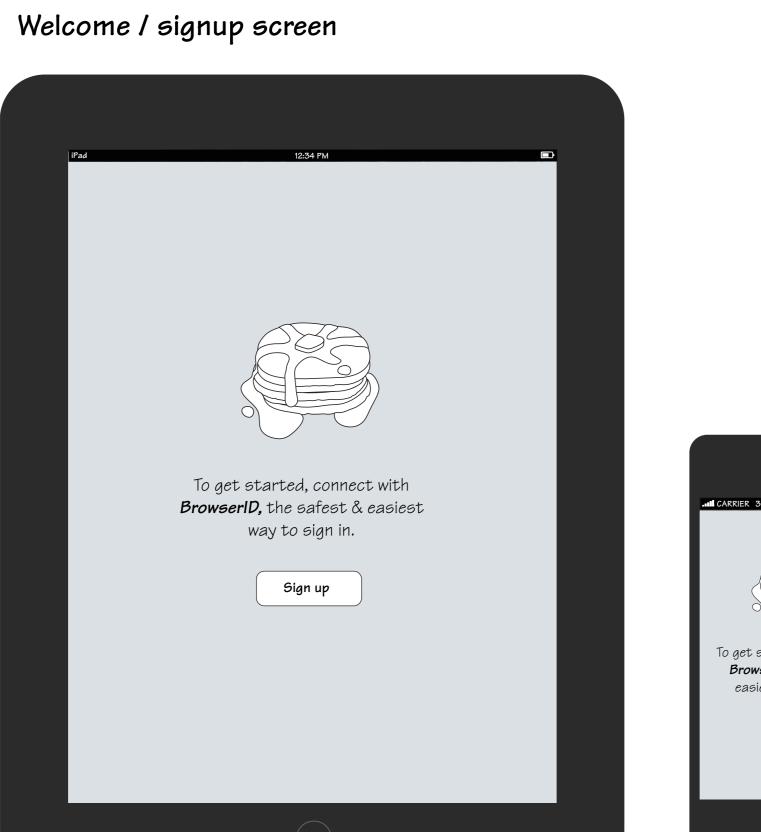

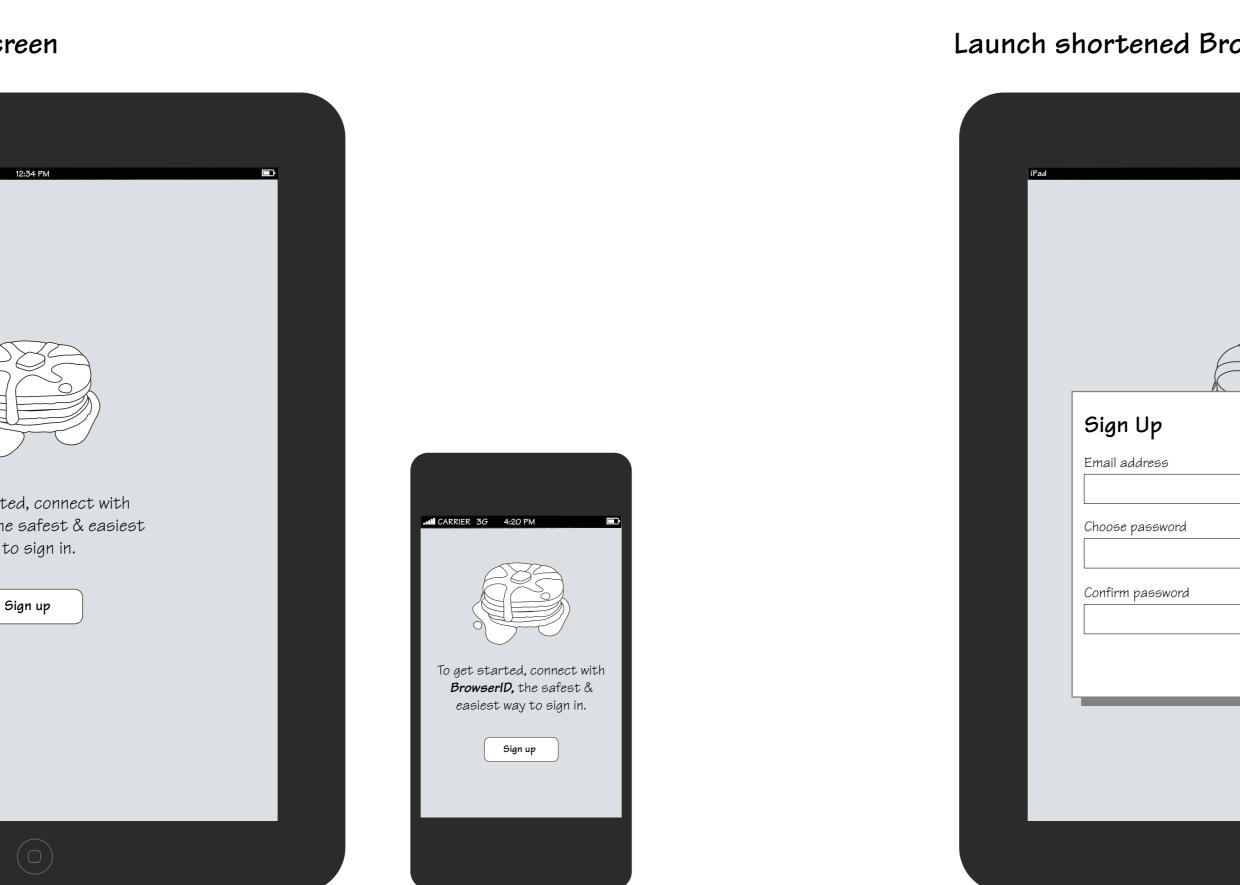

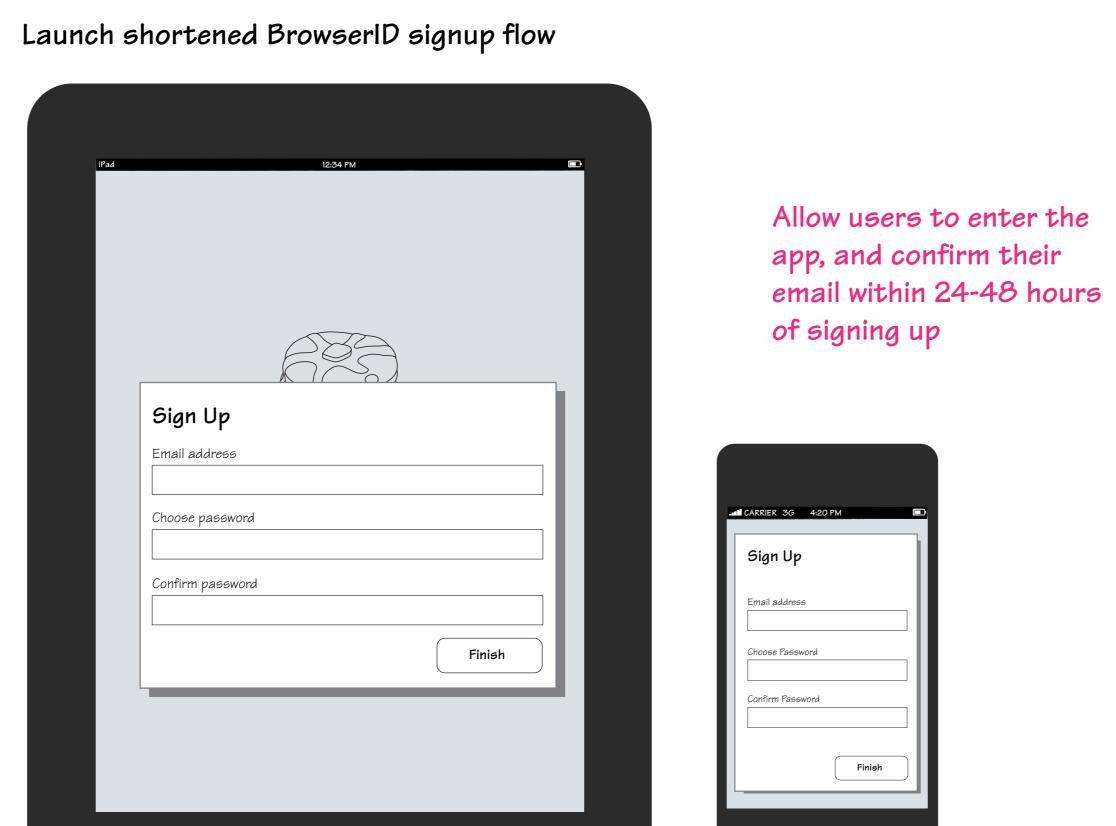

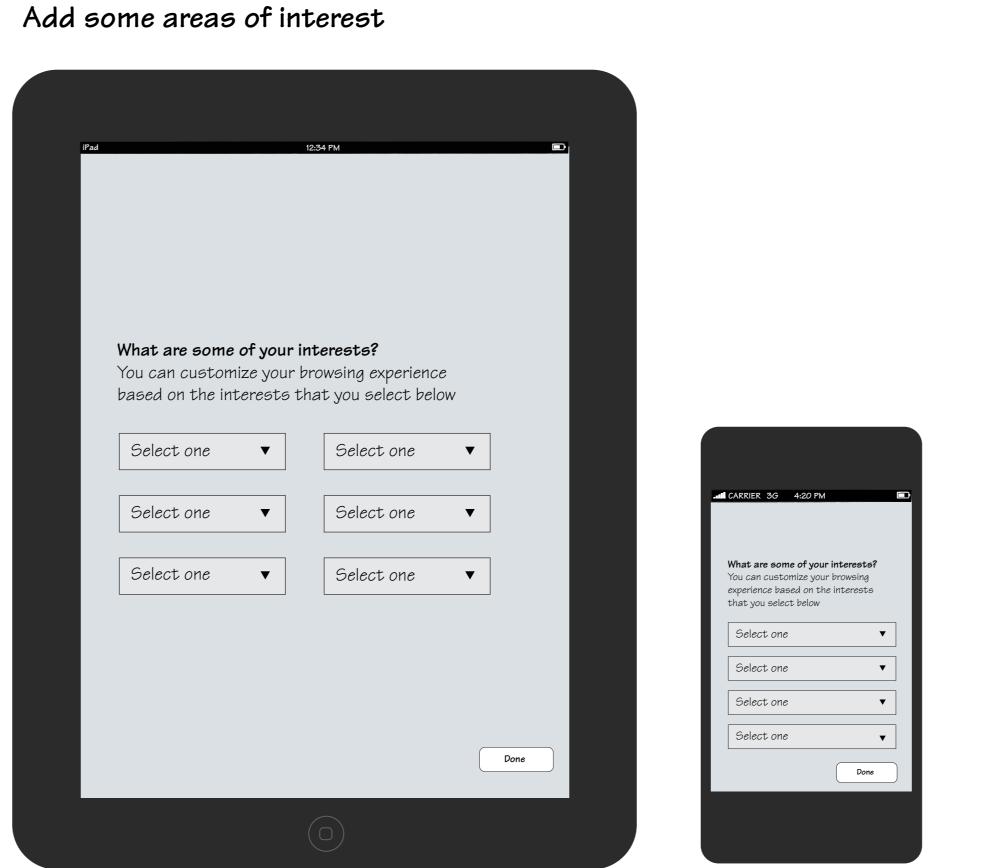

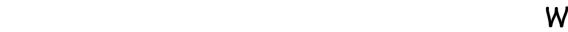

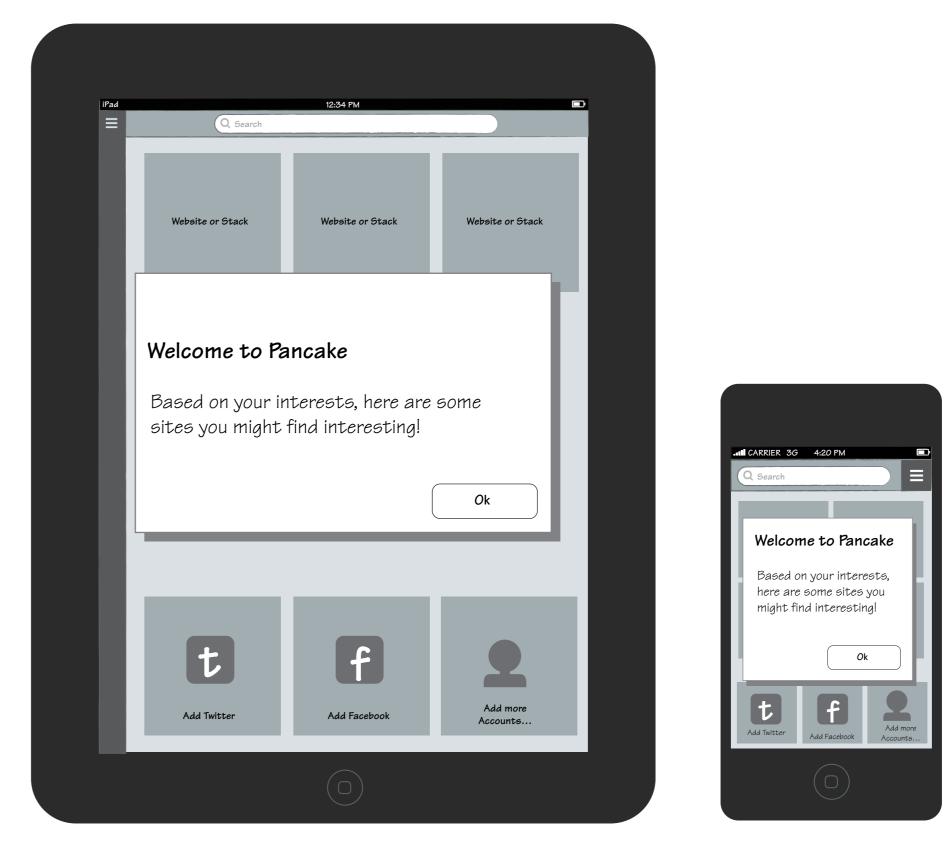

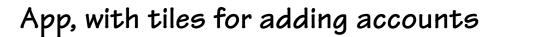

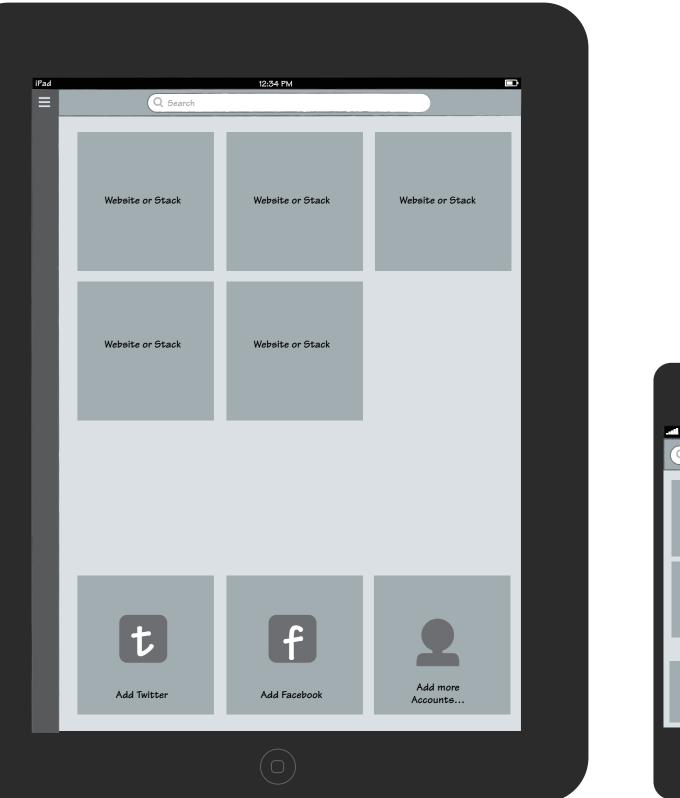

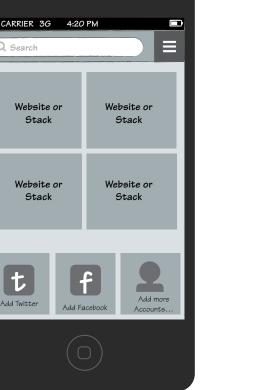